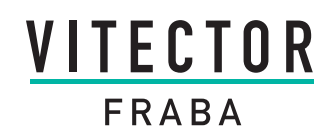

## RMA-formular

### **Kundeninformation**

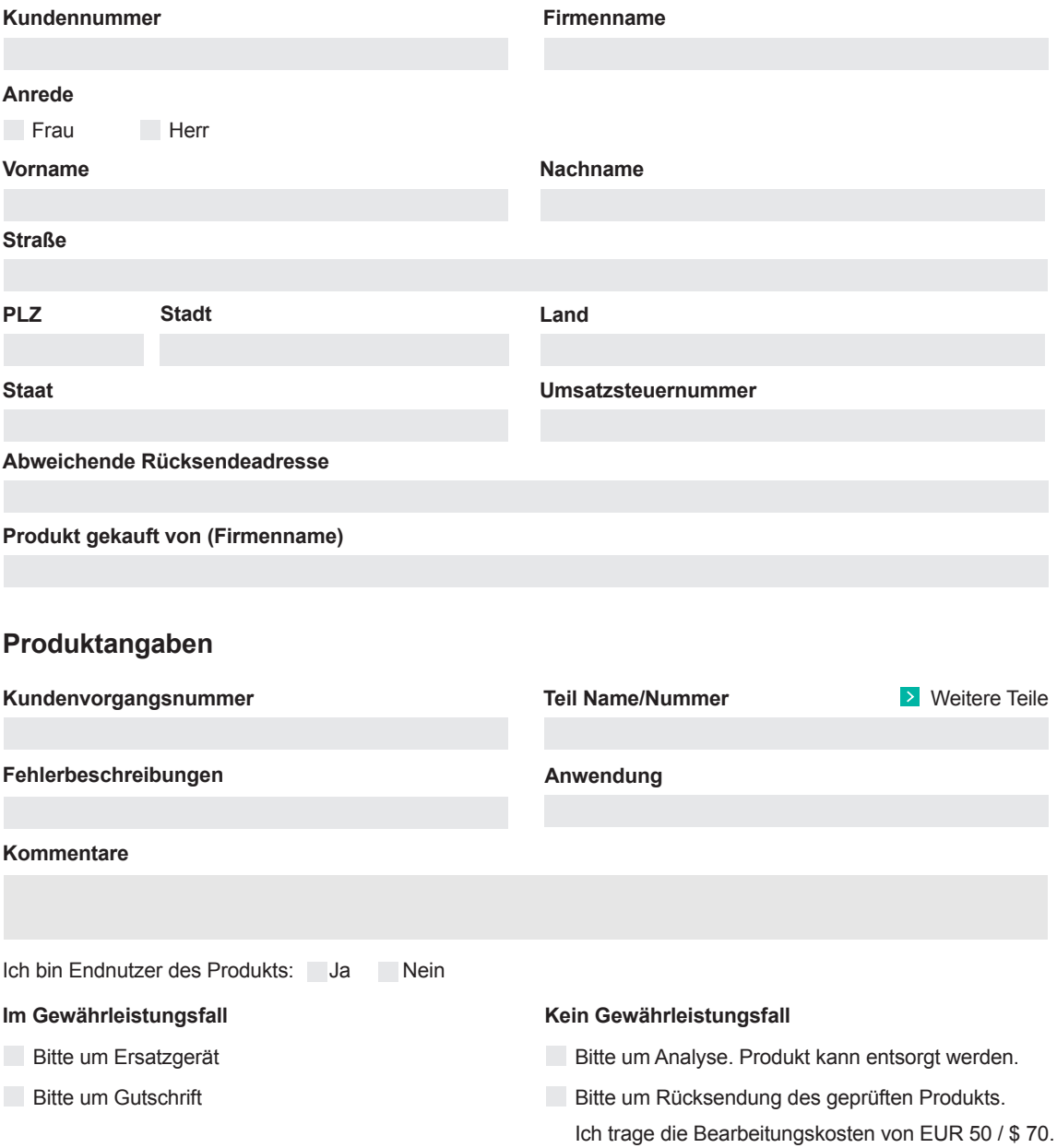

#### **Ersatz**

Bitte um sofortiges Ersatzgerät. Ich werde die entstehenden Kosten übernehmen. Im Gewährleistungsfall wird eine Gutschrift der Firma FRABA erteilt.

### **Haftungsausschluss**

- Ich akzeptiere die **Allgemeinen Geschäftsbedingungen**, sofern nicht schriftlich anders vereinbart.
- Newsletter abonnieren

**Formular absenden** (Bitte senden Sie das ausgefüllte Formular an)

*rma@vitector.com für Amerika rma@vitector.eu für Europa* **<b>***rma@vitector.sg für Asien* 

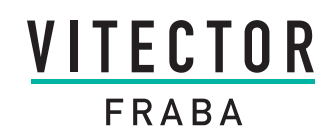

# RMA-formular

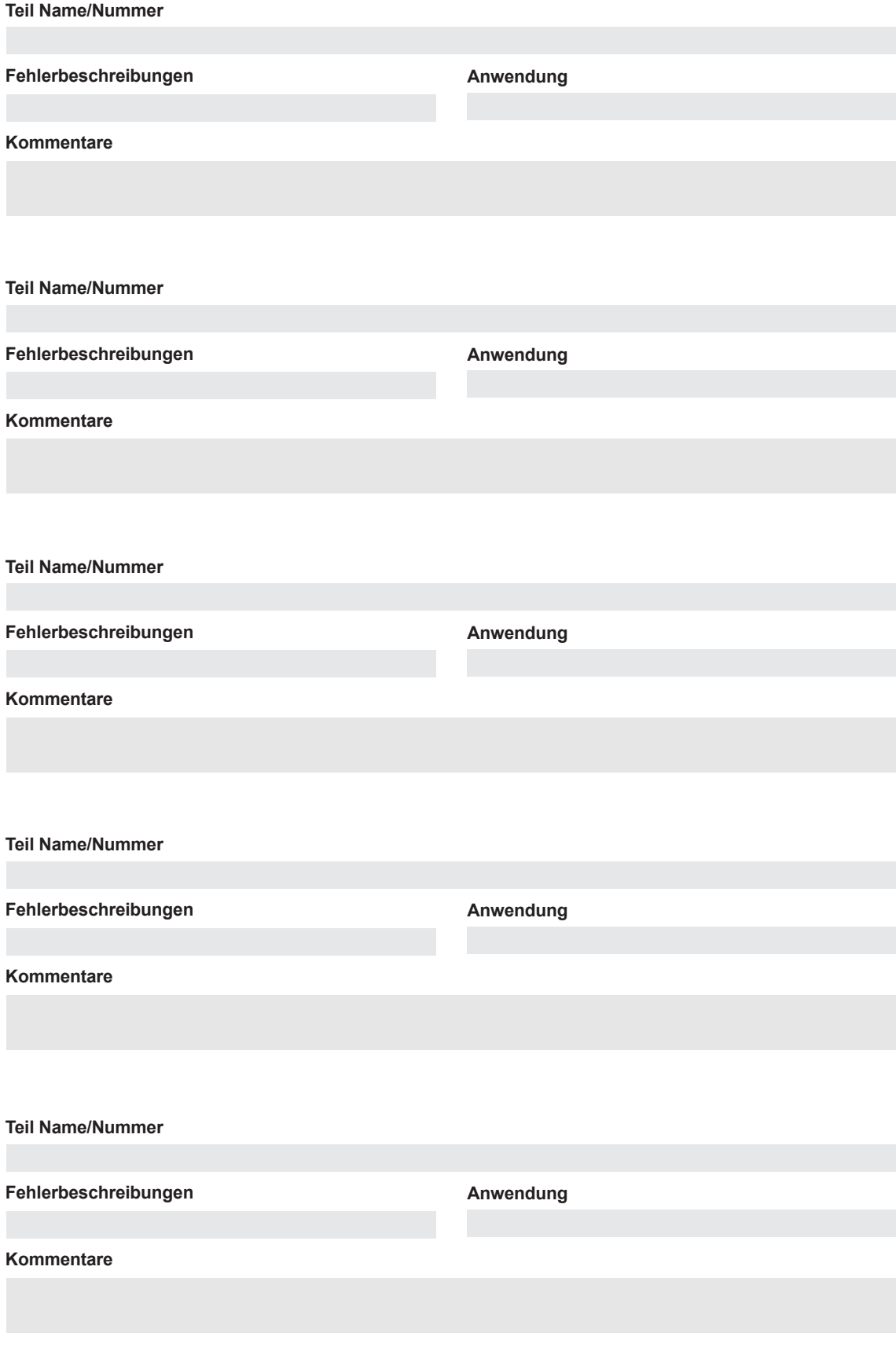

FRABA Inc. 1800 East State Street, Suite 148 Hamilton, NJ 08609-2020, USA T +1 609 750-8705, F +1 609 750-8703 www.vitector.com, info@vitector.com

FRABA AG Carlswerkstraße 13c 51063 Köln, Deutschland T +49 221 96213-0, F +49 221 96213-20 www.posital.de, info@posital.de

FRABA Pte. Ltd. 20 Kallang Ave #01-00 Pico Creative Centre, SINGAPUR 339411 T +65 6514 8880, F +65 6271 1792 www.vitector.com, info@vitector.sg